## **DESENVOLVIMENTO DE UM SOFTWARE DE VISUALIZAÇÃO DE PROCESSOS DE CONDUÇÃO DE CALOR EM CORPOS SÓLIDOS**

**M. Kruger, A. Silveira- Neto.**

Faculdade de Engenharia Mecânica, FEMEC, Universidade Federal de Uberlândia, Av. João Naves de Ávila, 2160, Bloco 1M, Uberlândia MG, Cep: 38400-089.

## **Palavras-chave: transferência de calor, discretização, métodos numéricos.**

## **RESUMO**

A determinação da distribuição de temperatura é um problema que interessa a muitos ramos da ciência e da engenharia. No projeto de um trocador de calor, por exemplo, em caldeiras, condensadores, radiadores, etc, a análise da transferência de calor é fundamental para se dimensionar equipamentos.

Porém, problemas deste tipo podem se tornar de difícil solução devido à geometrias complicadas, condições de contornos e propriedades térmicas dependentes do tempo, recorrendo-se então a métodos numéricos de alta eficiência.

Um método numérico usado comumente é o *método das diferenças finitas*. O método transforma a análise do problema de condução de calor na solução de um sistema de equações algébricas. A equação de condução de calor é substituída por um conjunto de equações algébricas simultâneas nas temperaturas nos pontos nodais de uma rede construída sobre a região. Quanto maior o número de nós, mais precisa a aproximação das diferenças finitas com os resultados exatos. Entretanto, a resolução de equações algébricas de ordem maior do que três começa a se tornar tediosa e para tanto, esquemas numéricos foram desenvolvidos. Quando o número de equações é muito grande, o armazenamento no computador é crítico, utiliza-se freqüentemente técnicas iterativas de resolução.

Neste trabalho, voltado para o ensino de Fenômeno de Transportes à graduação, foram desenvolvidos softwares que possibilitam a análise numérica de problemas de Transferência de Calor e a visualização do mesmo através de interfaces gráficas. Foram simulados os processos de condução de calor unidimensional permanente e transiente, diversificando as espécies de condições de contornos (temperatura imposta, fluxo imposto e convecção de calor), em dois corpos diferentes, aletas e placa plana.

Primeiramente, os diferentes regimes foram estudados, desenvolvendo as equações e condições de contornos. Caso a caso, as equações foram discretizadas, utilizando-se o método das Diferenças Finitas, e a resolução do problema transformado em um sistema linear da forma *A.x = B*, onde a matriz *A* representa os coeficientes das equações, *x* a matriz coluna dos resultados e *B,* a matriz dos termos independentes. Para a resolução do sistema linear, aplicouse o método iterativo de Gauss-Seidel. O método utiliza os valores obtidos na iteração precedente para o cálculo da iteração presente.

Com os problemas discretizados, implementou-se os programas através da linguagem de programação FORTRAN. O software TECPLOT foi utilizado para visualização gráfica dos resultados.

Os gráficos obtidos, permitiram a análise da influência de parâmetros físicos, como diferentes espécies de condições de contorno, comprimento da aleta, espessura da placa, bem como a influência da malha utilizada no processo de discretização.

A figura 1 apresenta a influência da malha no processo de Condução de Calor Unidimensional Estacionária em uma aleta cilíndrica de 10cm de comprimento, 1cm de diâmetro, sem geração interna de Calor, com temperatura imposta na base e colocada em um ambiente que proporcione troca de calor por convecção.

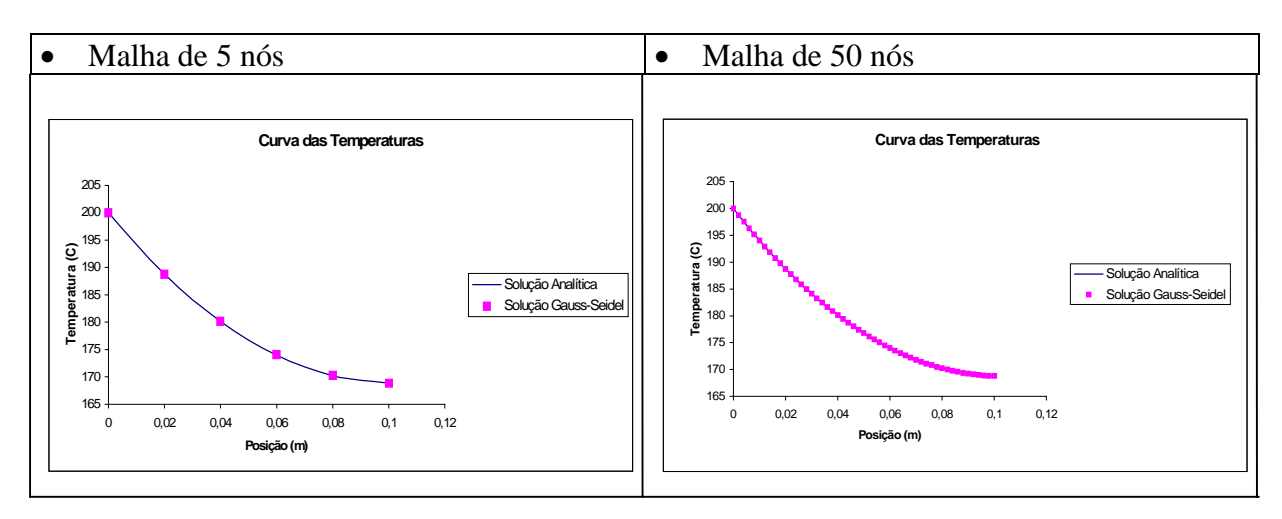

Figura 1: Influência da malha nos resultados do método Iterativo.

Pode-se observar que o refinamento da malha traz resultados mais precisos, quando comparados com a solução analítica.

A figura 2 representa a evolução temporal dos campos de temperatura na aleta no processo de condução de calor transiente para uma malha de 5 nós.

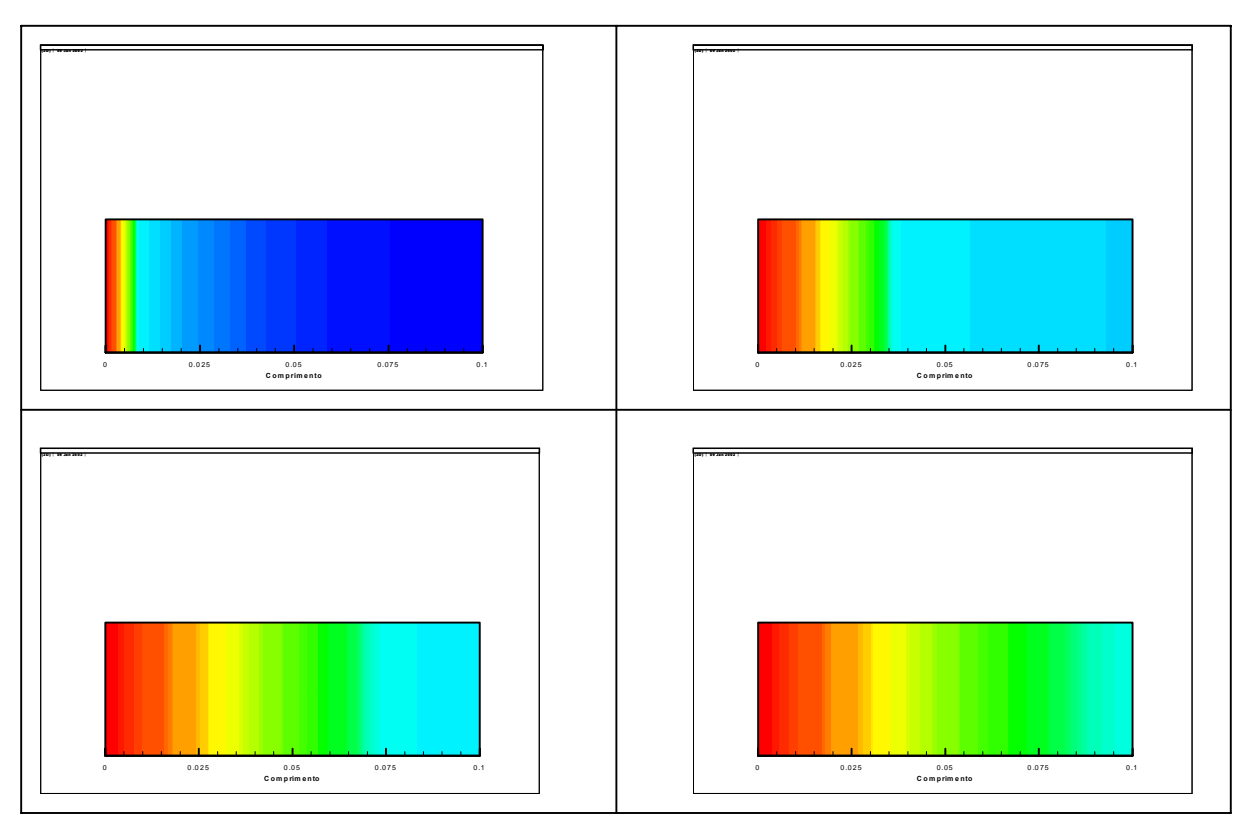

Figura 2: Evolução temporal da temperatura na aleta no processo de condução de calor transiente.

Deve-se ressaltar que o regime transiente, ao final, atinge o regime permanente. Para que os resultados fossem o mais próximo possível do regime permanente, foram adotados alguns critérios de parada no algoritmo. A figura 3 compara as curvas do regime permanente e transiente ao final.

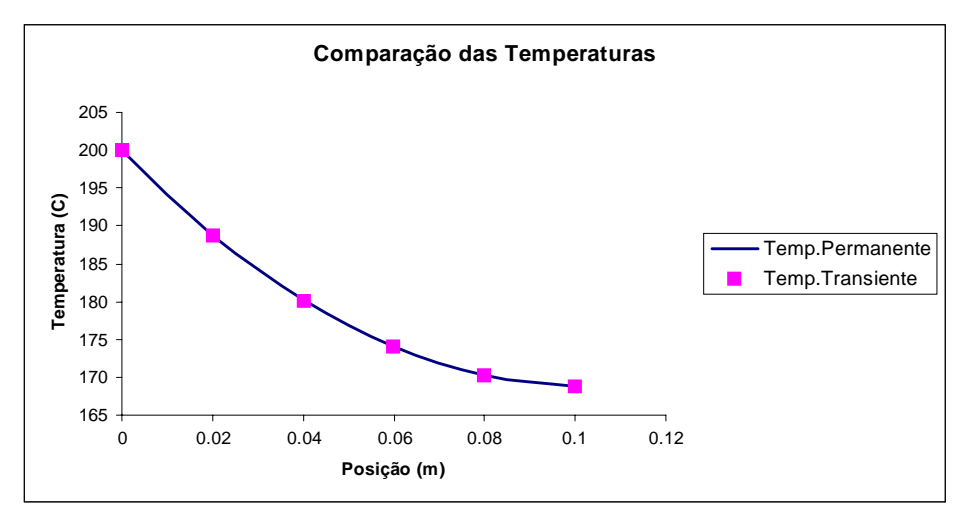

Figura 3: Comparação das curvas dos regimes permanente e transiente

Estes são alguns resultados obtidos durante a execução dos programas desenvolvidos. Para o caso das placas planas, foram realizadas estas e outras comparações.

Contanto, pôde-se tirar várias conclusões e confirmações neste trabalho: confirmou-se a importância da utilização de métodos numéricos na resolução de problemas de difícil solução; a influência da malha nos resultados; a influência de parâmetros físicos; a influência do tempo no regime transiente.

**Agradecimentos:** Os autores agradecem ao CNPq, Conselho Nacional de Desenvolvimento Científico e Tecnológico, pela bolsa de Iniciação Científica.

## **REFERÊNCIAS BIBLIOGRÁFICAS**

INCROPERA F. P. E WILL D. P., 1990, Fundamentos de Transferência de Calor e de Massa, Guanabara Koogan

HOLMAN, J. P., Transferência de Calor, Mc Graw Hill do Brasil, São Paulo.